## **UE SPECIALITE <sup>1</sup> Abdelaziz Bensrhair Coef : 4.5/9**

### **Perception Intelligente**

Superposition de l'image originale et des contours rouges trouvés grâce à la méthode Prewitt

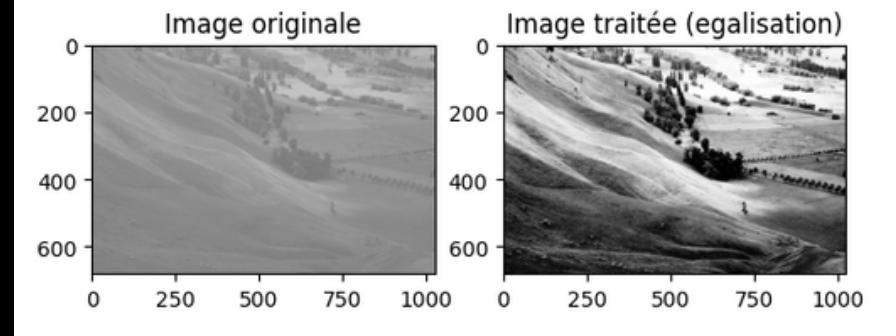

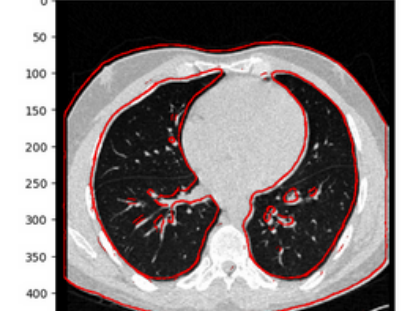

# **Traitements d'images**

#### *En quoi consiste cette matière ?*

#### **01. Lien du wiki**

https://wiki.insa-rouen.fr/doku.php? [id=insa:iti:maquette:semestre\\_7:traitements\\_d\\_images](https://wiki.insa-rouen.fr/doku.php?id=insa%3Aiti%3Amaquette%3Asemestre_7%3Atraitements_d_images)

#### **02. Pré-requis**

Avoir suivi l'EC [Traitement](https://wiki.insa-rouen.fr/doku.php?id=insa%3Aiti%3Amaquette%3Asemestre_5%3Atraitement_du_signal) du signal

#### **03. Résumé**

En suivant ce cours vous allez acquérir les notions et principes de base ainsi que les outils en traitement des images. Vous apprendrez à appliquer ces outils sur des problématiques comme la segmentation,

l'analyse ou la compression d'images.

Des travaux pratiques, réalisés sur des systèmes de vision, permettront la mise en œuvre des techniques étudiées en cours, en particulier, l'amélioration de la qualité des images par manipulation du contraste ou réduction du bruit. Ainsi que la compression d'images, la segmentation des images par détection de contours en utilisant des

opérateurs classiques ou par croissance de régions etc. Des projets tutorés seront proposés dans les domaines de l'analyse de scènes ou de l'imagerie médicale.

#### **04. Les applications futures**

Les traitements d'images sont utiles dans plein de domaines comme la médecine assistée par ordinateur, mais aussi les systèmes de transport intelligents comme la reconnaissance de voitures ou de piétons.

#### **LES CONSEILS DU PROF**

Pensez à bien vous investir dans le projet, c'est un des points principaux de la matière.

Le projet, c'est le moment où vous allez appliquer concrètement ce qui aura été vu en cours.

Les projets sont très intéressants et reflètent vraiment ce qui peut être fait dans les travaux de recherche scientifique aujourd'hui.

#### **LES RETOURS DES ÉLÈVES**

"Cette matière a été essentielle pour moi"

"Ça se passe bien. Il faut réussir à comprendre les TP en python mais pas de grosses difficultés, on a le droit aux TP en examen"

"J'ai adoré la matière, les TP sont clairs et l'examen y ressemble beaucoup donc tout roule"

"Cours ultra intéressants"